# SECTION 6

CSE 444 section, February 11, 2011

### Today's agenda

- Project 3 Introduction
- PostgreSQL Triggers
- Database access control
- Optimistic Concurrency Control (if there's time)
- Reminder: HW 2 due Friday at 11pm

# Project 3

You're a database administrator at the UW Medical Center.

You want to:

- 1. Improve efficiency of popular queries (tune db)
- 2. Maintain integrity with a trigger
	- If a nurse deletes a product from the supplies table
		- Keep it in the Product and Stock table until the stock goes to zero and then remove it.
- 3. Make sure doctors, nurses, administrators, public see only information that they are allowed to
	- Create users, roles, views, grant access
- 4. Keep system secure

#### Files

- Import-database.sql
	- Import patient/doctor/supplies/etc data
- Import-voters.sql
	- Import voter data (for part 3, security)
- DatabaseGenerator.java
	- Generates the data for the database.
- TestQueries.java
	- Runs queries (use this to measure the efficiency of your database tuning in part 1)
- Sample-trigger.sql
	- Look here when you start writing your trigger!

#### References

Readings from textbook:

- Triggers: 7.5, 8.2.3
- Access control: 10.1

Also: Postgres references linked from project 3 instructions

# What is a trigger?

Trigger: a procedure run automatically by the DBMS in response to an update to the database

 $Trigger = Event + Condition + Action$ 

# A trigger in English

Whenever we update a row in table Product… EVENT

If the row's *price* attribute has been reduced… **CONDITION** 

Then record the product's *name* and *discount* in table Promotions ACTION

# EXAMPLE: ROW-LEVEL TRIGGER

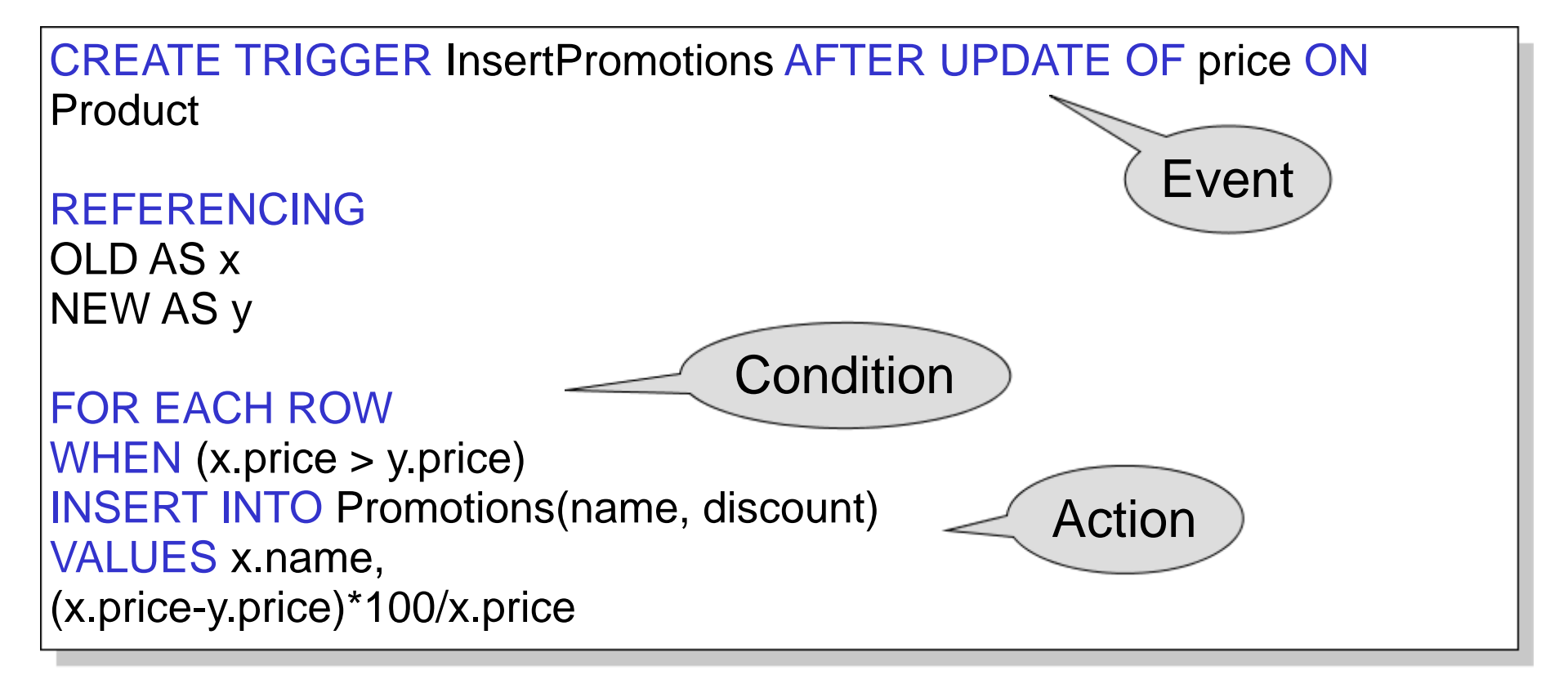

#### **Events**

#### INSERT, DELETE, UPDATE

#### Trigger can run:

- BEFORE the event
- AFTER the event
- INSTEAD OF the event

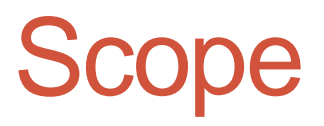

FOR EACH ROW = trigger executed for every row affected by the update REFERENCING OLD ROW AS *old\_name*, NEW ROW AS *new\_name*

FOR EACH STATEMENT = trigger executed once for the entire statement REFERENCING OLD TABLE AS *old\_name*, NEW TABLE AS *new\_name*

### Statement-level trigger

CREATE TRIGGER max\_avg\_price AFTER UPDATE OF price ON Product

REFERENCING OLD TABLE AS OldStuff, NEW TABLE AS NewStuff

FOR EACH STATEMENT WHEN (1000 < (SELECT AVG (price) FROM Product)) BEGIN

DELETE FROM Product WHERE (name, price, company) IN NewStuff; INSERT INTO Product (SELECT \* FROM OldStuff); END;

### Triggers in standard SQL

#### Event = INSERT, DELETE, UPDATE

Condition = any WHERE condition

• Can refer to the old and new values

Action = more inserts, deletes, updates

• May result in cascading effects!

# Trigger pros and cons

- Triggers are very powerful!
	- Enforce data correctness (integrity constraints)
	- Alert users/admins of strange patterns
	- Log events
- But hard to understand (ex. recursive triggers)
- Syntax is vendor specific, varies significantly
	- As we will see next...

# Triggers in PostgreSQL

- No conditions
	- Instead, use IF/ELSE in action
- Use Postgres' procedural SQL PL/pgSQL
	- Different syntax from the standard
- 2-part definition
	- 1. Define action as a PL/pgSQL function
	- 2. Create trigger that calls the action function

# Postgres trigger example

Example table: employee salaries

CREATE TABLE emp (

empname varchar(100),

salary integer,

last\_date timestamp,

last\_user varchar(100));

Want to:

- Reject negative salaries
- Record user, date of each update

Based on PL/pgSQL example in Postgres docs: http://www.postgresql.org/docs/8.4/static/plpgsqltrigger.html

### Defining the triggered action

```
-- Register PL/pgSQL with the database; do this only once
CREATE LANGUAGE plpgsql;
```
CREATE FUNCTION emp\_stamp() RETURNS trigger AS \$\$

```
 BEGIN
```
 IF NEW.salary < 0 THEN RAISE EXCEPTION 'Salary must be non-negative'; END IF;

```
 NEW.last_date := current_timestamp; 
   NEW.last_user := current_user; 
   RETURN NEW; 
 END;
```

```
$$ LANGUAGE plpgsql;
```
## Creating the trigger

CREATE TRIGGER emp\_stamp BEFORE INSERT OR UPDATE ON emp

FOR EACH ROW EXECUTE PROCEDURE emp\_stamp();

### SQL authentication

Many SQL DBs have 2 access control concepts:

- Role
	- A group with specific privileges (ex. data\_entry, customer\_support)
- User
	- An individual (ex. John, Fred, my\_program)

PostgreSQL: a "user" is just a role that can log in

#### Access control example

#### **Customers**

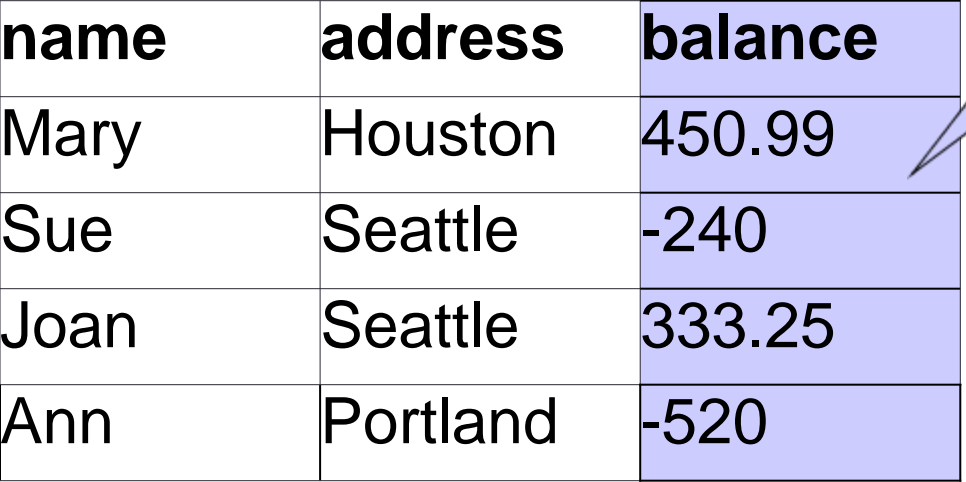

**Fred** is allowed to see this

CREATE VIEW PublicCustomers SELECT name, address FROM Customers

**Fred** is not allowed to see this

#### Postgres access control example

-- Set up Fred's account - you need CREATEROLE privilege for this! CREATE USER fred WITH PASSWORD 'fredpass';

-- Prevent Fred from reading the base table REVOKE ALL PRIVILEGES ON Customers FROM fred;

-- Create the view that contains what Fred can access CREATE VIEW PublicCustomers AS SELECT name, address FROM Customers;

-- Allow Fred to read the view GRANT SELECT ON PublicCustomers TO fred;

#### Alternate approach without views

-- Set up Fred's account - you need CREATEROLE privilege for this! CREATE USER fred WITH PASSWORD 'fredpass';

-- Prevent Fred from reading the base table REVOKE ALL PRIVILEGES ON Customers FROM fred;

-- Allow Fred to read only the name and address columns GRANT SELECT (name, address) ON Customers TO fred; -- Now SELECT \* FROM Customers fails, -- but SELECT name or SELECT address works

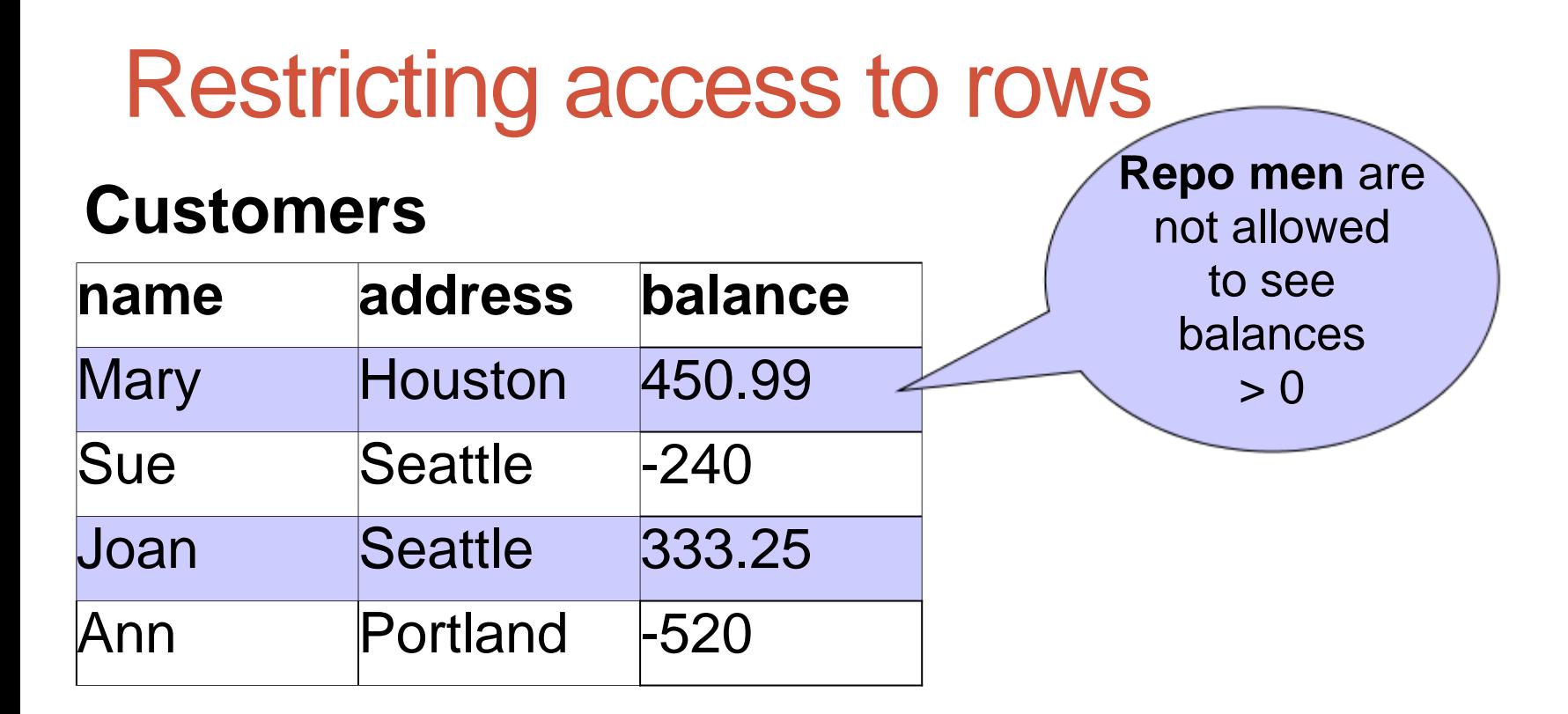

CREATE VIEW BadCreditCustomers SELECT \* FROM Customers WHERE balance < 0

#### Row-level restrictions need views!

-- Create the repo men's group, and make Fred and John repo men CREATE ROLE repo\_men; GRANT repo\_men TO fred; CREATE USER john WITH PASSWORD 'johnpass' IN ROLE repo\_men;

-- Create the view that repo men can access CREATE VIEW BadCreditCustomers AS SELECT \* FROM Customers WHERE balance < 0; GRANT SELECT ON BadCreditCustomers TO repo\_men; -- Must use view, because GRANT doesn't support WHERE clause

# Optimistic Concurrency Control

- Timestamps
	- Key Idea: The timestamp order defines the serialization order
	- Scheduler maintains:
		- TS(T) for all transactions T
		- $RT(X)$ ,  $WT(X)$ ,  $C(T)$
- Multiversion Timestamps
	- Keep multiple version of each data element along with the write timestamp
	- Will reduce number of aborts due to read-too-late problem
- Validation
	- Transaction informs schedule of its read and write sets before it validates